## **Anmeldung zur ICDL-Prüfung**

vhs stuttgart - Autorisiertes ICDL Prüfungszentrum

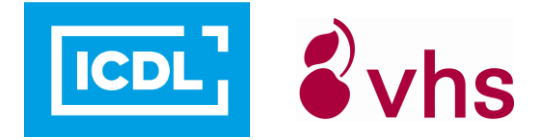

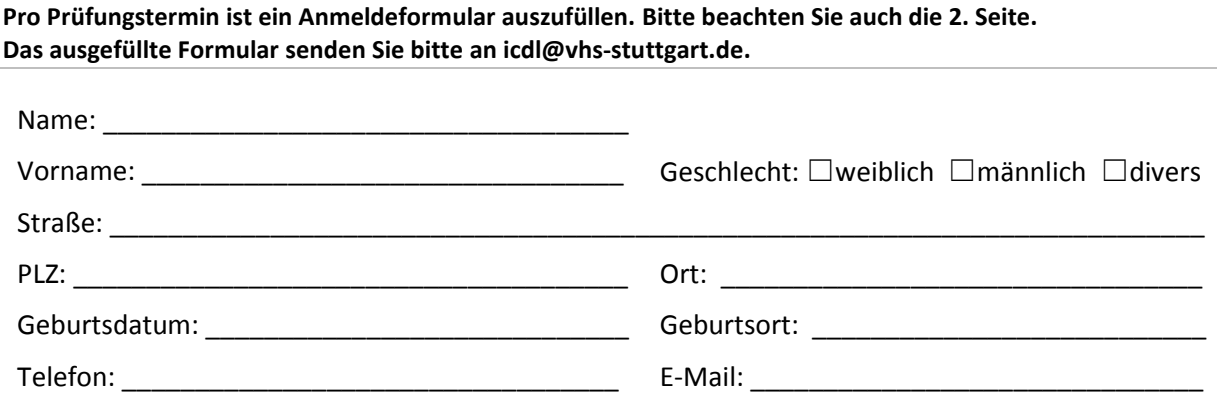

**Prüfungstermin:** \_\_\_\_\_\_\_\_\_\_\_\_\_\_\_\_\_\_\_\_\_\_\_\_\_\_

☐ **Einzelprüfung "on demand" – Termin nach Vereinbarung** (Gebühr siehe unten)

Bitte wählen Sie unten die passende(n) Modulprüfung(en) aus.

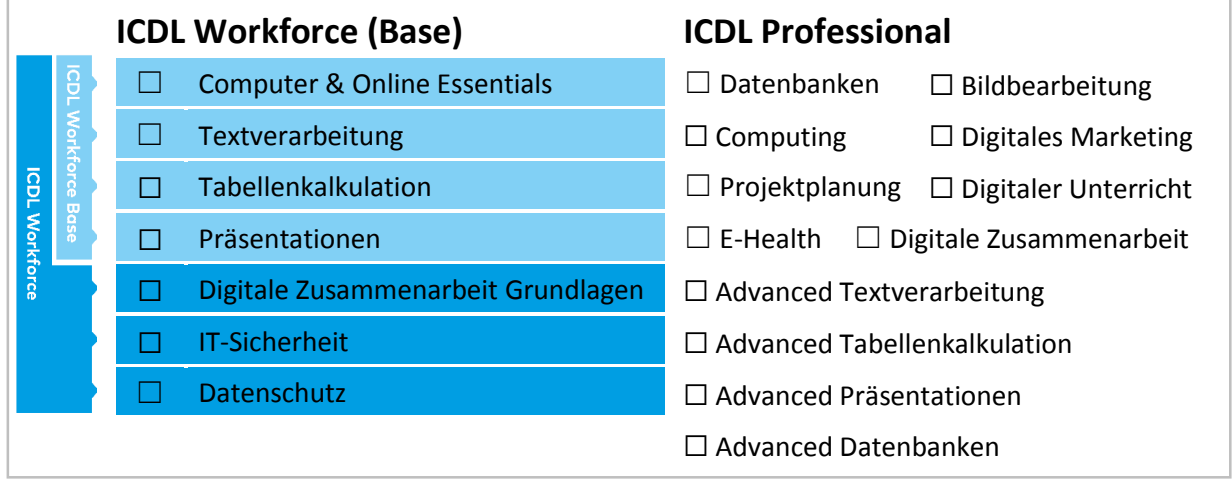

Cert-ID □ Ich habe bereits eine Cert-ID. □ Ich habe noch keine Cert-ID.

## **Gebühren**

EUR 68.00 einmalige Anmeldegebühr / Cert-ID (inkl. Zugang zur Lernplattform www.icdl-lernen.de) EUR 35.00 pro Modulprüfung

EUR 70.00 pro Modulprüfung - Einzelprüfung "on demand"

## Ermächtigung

Ich ermächtige die volkshochschule stuttgart, Fritz-Elsas-Str. 46/48, 70174 Stuttgart, Zahlungen von meinem Konto mittels Lastschrift einzuziehen. Zugleich weise ich mein Kreditinstitut an, die von der volkshochschule stuttgart auf mein Konto gezogenen Lastschriften einzulösen. Mit der Kursanmeldung erkenne ich die Allgemeinen Geschäftsbedingungen der volkshochschule stuttgart an. Die Gläubiger-Identifikationsnummer der volkshochschule stuttgart lautet DE54VHS00000005884**,** die Mandatsreferenznummer wird Ihnen mit der Rechnung mitgeteilt.

Kreditinstitut:

IBAN: \_\_\_\_ \_\_\_\_ \_\_\_\_ \_\_\_\_ \_\_\_\_ \_\_\_

Falls Teilnehmer/in und Zahlende/r nicht die gleiche Person sind, bitte zusätzlich eine Kostenübernahmeerklärung ausfüllen. Das Formular finden Sie unter *vhs-stuttgart.de/infoservice/flyer-und-downloads/*

☐ Ja, ich bin damit einverstanden, dass meine personenbezogenen

Daten zur Kursanmeldung, -durchführung und -abrechnung erhoben, verarbeitet und genutzt werden dürfen. Diese Einwilligung kann jederzeit und ohne Nachteile widerrufen werden. Meine datenschutzrechtlichen Belange werden ohne Einschränkung gewährleistet. Es erfolgt keine Übermittlung meiner Daten an Dritte, außer im Rahmen der Kursdurchführung z.B. an Dozent/innen/Prüfungsaufsicht.

Datum Unterschrift

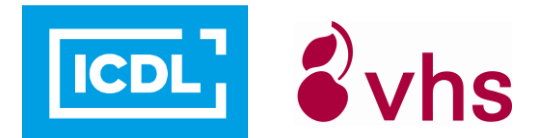

Bitte beachten Sie folgende Hinweise:

- 1. Bitte melden Sie sich spätestens 6 Werktage vor dem Prüfungstermin an. Ausnahmen sind nach Absprache möglich.
- 2. Nach Eingang der Anmeldung erhalten Sie etwa eine Woche vor dem Prüfungstermin als Bestätigung eine Anmeldebestätigung und die genaue Uhrzeit Ihrer Prüfung per E-Mail.
- 3. Die Cert-ID wird Ihnen bei der ersten Prüfungsanmeldung zugewiesen.
- 4. Bitte bringen Sie Ihren gültigen Personalausweis/Pass zur Prüfung mit.
- 5. Bitte erscheinen Sie ca. 10 Minuten vor Prüfungsbeginn. Genaue Informationen zum Prüfungsraum erhalten Sie rechtzeitig vor dem Prüfungstermin per E-Mail.
- 6. Für jede Modulprüfung stehen Ihnen 45 Minuten zur Beantwortung der Fragen und Lösen der Aufgaben zur Verfügung. Je nach Modul besteht eine Prüfung aus 22-36 Fragen bzw. Aufgaben. Ein Test ist bestanden, wenn mindestens 75% der möglichen Punkte erreicht wurden.
- 7. Die Tests werden am Computer durchgeführt. Dabei gilt es Fragen zu beantworten (Single Choice & Multiple Choice) und Praxis-Aufgaben innerhalb der entsprechenden Anwendung (Word, Excel, PowerPoint, Outlook etc.) zu lösen.
- 8. Bestandene Tests werden auf der Cert-ID in der Datenbank des DLGI registriert.
- 9. Alle ICDL-Zertifikate werden standardmäßig digital ausgestellt. Dies ist kostenfrei.
- 10. Es gelten die Allgemeinen Geschäftsbedingungen der volkshochschule stuttgart und die Richtlinien der DLGI.

## Auszug aus den Richtlinien zur Durchführung einer ICDL-Prüfung (Stand Januar 2020):

- 3.3. Der Kandidat darf ausschließlich unter seiner eigenen Cert-ID Zertifikatstests durchführen. Die Ergebnisse von Tests, die unter anderen Nummern abgelegt worden sind, können nicht verschoben werden und gelten als ungültig. Sie werden jedoch voll berechnet. Jeder Kandidat darf nur eine Cert-ID haben.
- 3.6. […] Während der Prüfung hat er sicherzustellen, dass die nachstehenden Regelungen beachtet werden:
	- Es dürfen keine Bücher, Zettel, Stifte oder sonstigen Hilfsmittel verwendet werden.
	- Die Kandidaten dürfen nicht miteinander sprechen.
	- Die Kandidaten dürfen keinen Einblick nehmen in die Antworten anderer Kandidaten und anderen Kandidaten keinen Einblick in die eigenen Antworten geben.
	- Die Kandidaten dürfen sich bei Fragen nur an den Session Manager wenden.
	- Die Kandidaten dürfen nach Beginn einer Prüfung den Prüfungsraum erst verlassen, wenn sie den Test mit der Anzeige der Ergebnisseite abgeschlossen haben.
	- Alle Kandidaten müssen ihre Mobiltelefone und sonstigen mobilen Endgeräte ausschalten.
- 3.7. Kandidaten, deren Muttersprache nicht Deutsch ist, dürfen in der Prüfung Wörterbücher ihrer Muttersprache als Übersetzungshilfe verwenden; sie sollten Kenntnisse der deutschen Sprache mindestens auf dem Niveau B1 des Europäischen Referenzrahmens haben, besser aber auf dem Niveau B2. Bei Kandidaten mit sprachlichen Unsicherheiten können Listen mit Fachbegriffen und Synonymen die Prüfungs*vorbereitung* unterstützen. Fachbegriffe wie "Formatieren" u.a. sind Prüfungsinhalt.
- 3.8. Die Kandidaten dürfen nur die für die Testdurchführung benötigten Browserfenster und Anwendungen benutzen. Der Session Manager hat darauf zu achten, dass keine andere Software verwendet wird, insbesondere nicht die Software, auf die sich der Test bezieht. Dies gilt nicht für In-Application Tests, bei denen Aufgaben in der jeweiligen Anwendung zu lösen sind.